## **authentication-backoffice - Feature #607 Authentication**

## 05/31/2013 01:48 PM - Cedric Hassen-Khodja

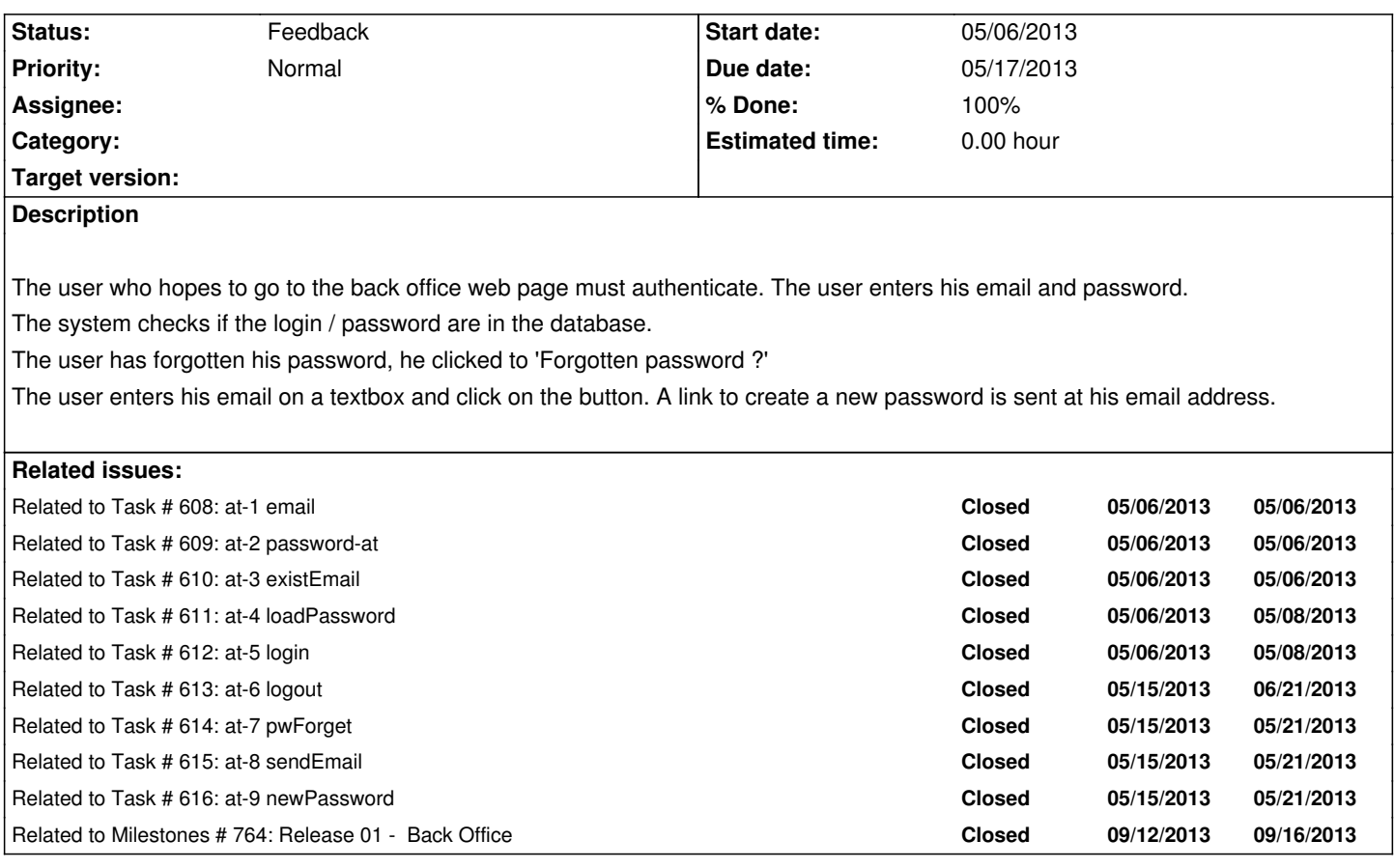

## **History**

## **#1 - 06/07/2013 01:24 PM - Cedric Hassen-Khodja**

*- Status changed from New to Feedback*